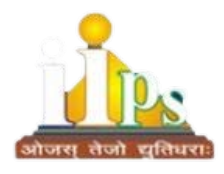

**INDIA INTERNATIONAL PUBLIC SCHOOL**

Session 2023-2024

# UMMER HOLIDAY HOMEWORK

**Class-IX**

#### **SUBJECT: ENGLISH------------------**

**Dear students,**

**Your summer assignment should be creative and colourful, you can use pencil colour for question no 1 (YOU CAN DO IT IN A4 SIZE PAPERS)**

**1. Comic Strips**

**Direction: Imagine you have visited to Odisha, and started interviewing an important personality, who is associated in the world of music, and accordingly prepare a comic strips based on the chapter 'The Sound of Music'.**

**Example of comic strips:**

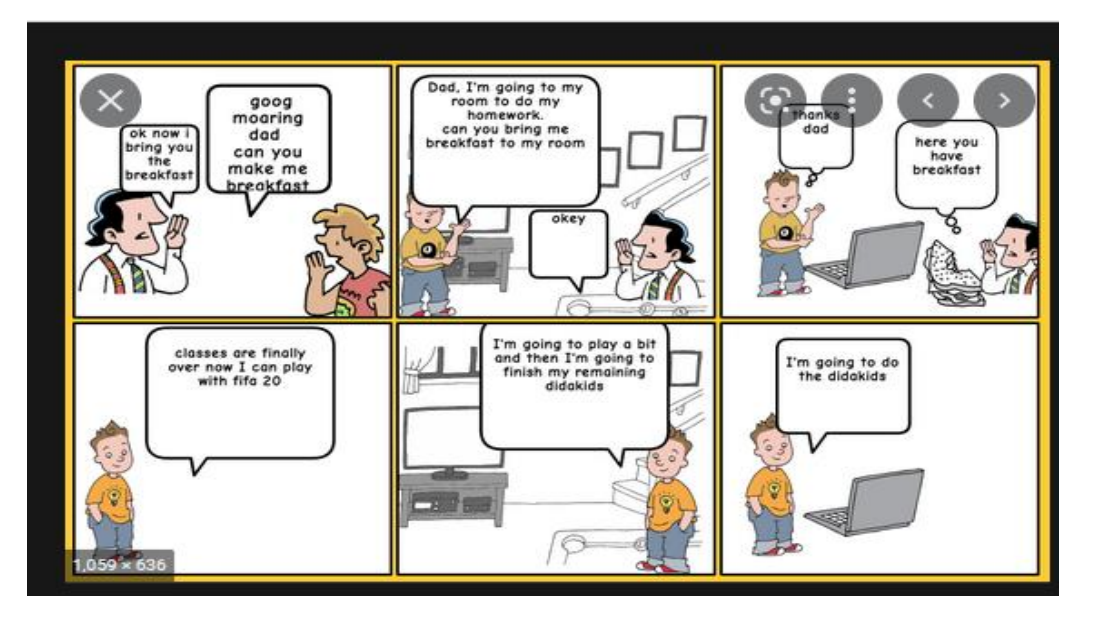

- **2. Direction: Collect the English newspapers and read the article of your choice and find out ten reported speeches, passive voice and subject verb agreement sentences. (Paste the newspaper clipping in A4 Size Paper.**
- **3. Prepare a summer diary … (Create a small booklet with colourful pages)**
- **4. Write the structure of the following tenses with examples.**
- **(1 each for affirmative, negative and interrogative) (Do it in A4 SIZE PAPER)**
	- **a. Present indefinite tense**
	- **b. Present continuous tense**
	- **c. Present perfect tense**
	- **d. Past Indefinite Tense**
	- **e. Past Continuous tense**
- **f. Past Perfect Continuous Tense**
- **g. Write 20 synonyms and antonyms of the words that you used every day.**

**SUBJECT: HINDI--------------**

**अपठित-गद्यांश ( कयर्यपत्रक-१ )**

## **ठिर्देश: स्पष्ट रूप सेअपिी कयर्य-पुस्तिकय मेंठिखे-**

#### **िीचेठर्दए गए गद्यांश को पढ़कर प्रश्ोांके उत्तर र्दीठिए –**

हमारेदेश के त्योहार चाहेधार्मिक दृर्ि सेमनाए जा रहेहैं, या नए वर्िके आगमन के रूप में; फसल की कटाई एवं खर्लहानोंके भरने की खुशी में हो या महापुरुषों की याद में: सभी अपनी विशेषताओं एवं क्षेत्रीय प्रभाव से युक्त होने के साथ ही देश की राष्ट्रीय एवं सांस्कृतिक एकता और अखंडता को मज़बूती प्रदान करते हैं। ये त्योहार जहाँ जनमानस में उल्लास, उमंग एवं खुशहाली भर देते हैं, वहीं हमारे अंदर देश-भक्ति एवं गौरव की भावना के साथ-साथ, विश्व-बंधुत्व एवं समन्वय की भावना भी बढाते हैं। इनके द्वारा महापुरुषों के उपदेश हमें बार-बार इस बात की याद दिलाते हैं कि सद्विचार एवं सद्भावना द्वारा ही हम प्रगति की ओर बढ सकते हैं। इन त्योहारों के माध्यम से हमें यह भी शिक्षा मिलती है कि वास्तव में धर्मों का मूल लक्ष्य एक है, केवल उस लक्ष्य तक पहुँचने के तरीके अलग-अलग हैं।

**(क)** त्योहारों से मनुष्य को क्या शिक्षा मिलती है ?

**(ख)** हमारेदेश मेंत्योहार मनानेके मुख्य आधार क्या हैं?

**(ग)** त्योहारोंका हमारेजीवन मेंक्या महत्त्व है?

**(घ)** त्योहारोंऔर महापुरुर्ोंके उपदेश मेंसमानता गद्ांश के आधार पर स्पि कीर्जए।

**(ङ)** उपयुिक्त गद्ांश का उपयुक्त शीर्िक र्लक्तखए।

### **शब्द और पर्द**

## **अठिकयरी-शब्द**

**( कयर्यपत्रक-२ ) ििुठिष्ठ प्रश्**

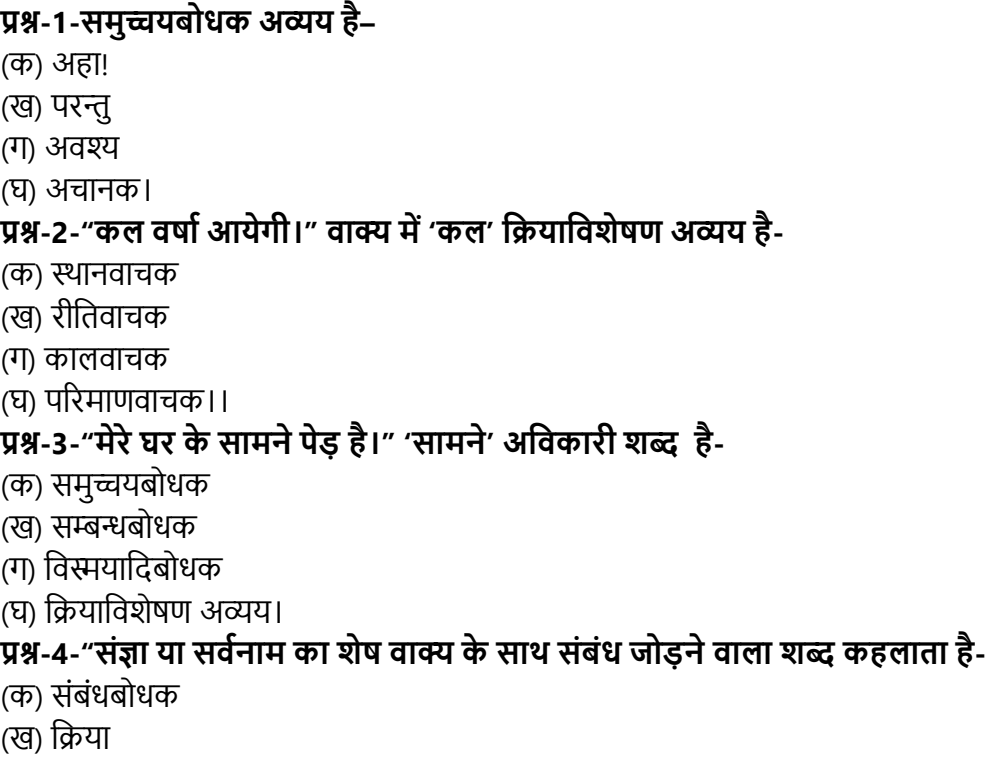

(ग) क्रियाविशेषण (iv) सविनाम **प्रश्-5-"समुच्चर्बोधक शब्द कय अठिप्रयर् है-** (क) दो शब्ों या वाक्यों को पृथक करना, (ख) दो शब्ों या वाक्यों को जोड़ना (ग) दो शब्ों या वाक्यों में समानता बताना (घ) इनमें कोई नहीं **प्रश्-6-"समुच्चर्बोधक के उर्दयहरण हैं-** (क) के पास, से दूर (ख) और, क्योंर्क

(ग) में, पर (घ) सुबह, रात

#### **िघूत्तरयत्मक प्रश्**

प्रश्न-1-अर्वकारी पद र्कसे कहते हैं? इनके प्रकारों के नामोल्लेख कीर्जए। प्रश्न-2-क्रियाविशेषण के दो उदाहरण-वाक्य लिखिए। प्रश्न-3-र्वस्मयार्दबोधक र्कसे कहते हैं? उदाहरण सर्हत र्लक्तखए। **रैर्दयस के पर्द**

**(कयर्यपत्रक-३)**

#### **प्रश्-१-ठिम्नठिस्तखत प्रश्ोां के उत्तर र्दीठिए-**

(क) रैदास ने स्वयं को मोर और चकोर मानकर ईश्वर को क्या माना है?

(ख) दू सरे पद में रैदास ने र्कसका वणिन र्कया है?

(ग) रैदास र्कसी से ना डरने की बात क्यों कहते है?

(घ) रैदास के प्रभु कैसे है और वे अपने भक्तो का कष्ट कैसे दूर करते है?

(ङ) र्चतवत चंद चकोरा के माध्यम से कर्व क्या कहना चाहते है?

**प्रश्**-**२**-र्शष्य होना गुरु के प्रर्त उसकी समपिण भावना को व्यक्त करता है, परन्तुकु छ वर्ो सेगुरु-र्शष्य परम्परा में बदलाव आया है। अपने विचार से इसके कारण बताइए ।

**SUBJECT: SANSKRIT----------------**

## **ठर्दएगए सिी प्रश्ोांके उत्तर ठिखिय अठिियर्यहैं- र्ेसिी कयर्यA4 सयइज़ की शीट पर कीठिए-सिी ठिद्यठथयर्ोांसेअिुरोध हैंठक ठिखयिट सुन्दर हो ि मयत्रयओांमेंत्रुठटर्याँ ि हो-**

प्रश्न १' .मम् जननी 'विषय पर १०० शब्दों में निबंध लिखिए-

प्रश्न २. श्लोक लेखन -कोई भी १० श्लोक अथिसर्हत र्लक्तखए-

प्रश्न ३. प्रत्यय- त्वा,कत्वा,तुमुन,ल्यप प्रत्यय के ५-५ उदहारण र्लक्तखए-

प्रश्न ४. समय लेखन- घड़ी का र्चत्र बनाकर अलग – अलग समय दशािइए-

#### **SUBJECT: MATHEMATICS-------**

#### **Ch-1 NUMBER SYSTEM**

• **Revise (NCERT) chapter 1 Number system and chapter 2 Polynomials. Please solve the following questions in the separate notebook.**

1. Find five rational numbers between 3/5 and 4/5.

2. Locate  $\sqrt{3}$  on the number line.

3. Express 1.8181... in the form  $\frac{p}{q}$  where p and q are integers and  $q \neq 0$ .

- 4. Simplify:  $\sqrt{45} 3\sqrt{20} + 4\sqrt{5}$ .
- 5. Represent  $\sqrt{4.5}$  on the number line.
- 6. Express  $1.3\overline{2} + 0.\overline{35}$  as a fraction in the simplest form.
- 7. If  $x = 9 + 4\sqrt{5}$ , find the value of  $\sqrt{x} \frac{1}{\sqrt{5}}$  $rac{1}{\sqrt{x}}$ .
- 8. Find 'x', if  $2^{x-7} \times 5^{x-4} = 1250$ .

9. Represent  $\sqrt{4.5}$  on the number line.(Geometrically)

10. Find three different irrational numbers between the rational numbers 5/7 and 9/11.

11. If 
$$
a = \frac{1}{3-\sqrt{11}}
$$
 and  $b = \frac{1}{a}$ , then find  $a^2 - b^2$ .

12. Find a and b, if

$$
\frac{2\sqrt{5} + \sqrt{3}}{2\sqrt{5} - \sqrt{3}} + \frac{2\sqrt{5} - \sqrt{3}}{2\sqrt{5} + \sqrt{3}} = a + \sqrt{15}b
$$

13. Sudhir and Ashok participated in a long jump competition along a straight line marked as a number line. Both start the jumps one by one but in opposite directions. From 'O' Ashok jumps one unit towards the positive side while Sudhir jumps double in units as Ashok jumps, along negative side. After jumping 4 jumps each, at which point Ashok and Sudhir reached. What is the distance between their final positions? Ashok argue that he is the winner since Sudhir is at negative side. Who do you think is winner and why? What is the value of the competition?

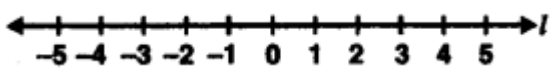

14. Manu went to his mathematics teacher and asked him "Sir, I want some chocolates to distribute among my classmates for my birthday but I have no money. Can you provide me some chocolates"? Teacher told Manu, I am giving you two numbers  $13+2\sqrt{2}$  and  $13-2\sqrt{2}$  and if you can find the value of sum of their squares, then I will provide you as many chocolates as the resulting value of sum of squares of given numbers. Find the number of chocolates. What value is depicted from this action?

#### **SUBJECT: SCIENCE----------------------------------------------------------------------------------------------------**

#### **PHYSICS:**

#### **Application Based: (Numerical Analysis) [ Hint: Use equations of motion]**

1. An object is moving up an inclined plane. Its velocity changes from 15m/s to 10m/s in two seconds. What is its acceleration?

2. A body covered a distance of x metre along a semi-circular path. Calculate the magnitude of displacement of the body, and the ratio of distance to displacement?

3. A particle moving with an initial velocity of 5m/s is subjected to a uniform acceleration of - 2.5m/s² Find the displacement in the next 4 sec.

4. A car covers 30km at a uniform speed of 30km/hr. what should be its speed for the next 90km if the average speed for the entire journey is 60km/h?

5. Give one example of a uniformly accelerated motion.

#### **Graph Based Questions: (Use separate Graph Paper)**

6. Find the distance covered by a particle during the time interval  $t=0$  and  $t=4s$  for which the speed time graph is shown in figure

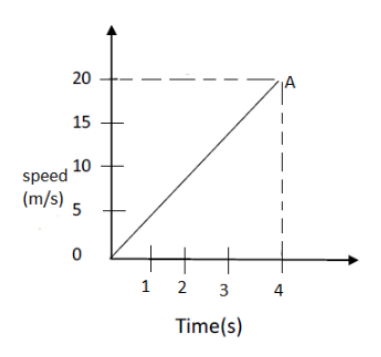

- **7.** Figure shows distance time graph of three objects A ,B and C
- a. which object is moving with a greater speed
- b. which object is moving with slowest speed

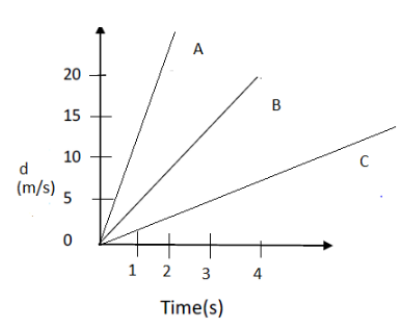

#### **CHEMISTRY:**

- 1. Write and learn the name and atomic mass of elements up to atomic number 30. [**Write in your notebook**]
- 2. Write and learn the name and symbols of ions with their charge given in table no. **3.6**, Page no.-**37** NCERT SCIENCE Textbook for class IX. [**Write in your notebook**]
- 3. Write summary of the chapter-1: Matter in our surroundings in your own words.

**NOTE**: **No.3 is a Competition. You have to submit the final summary in A4 size papers only. You can write and re-write, make necessary improvements wherever required before writing on A4 size papers. This activity is for your portfolio**

#### **BIOLOGY:**

#### **CHAPTER-1: FUNDAMENTAL UNIT OF LIFE**

#### **NOTE: Write the answers of following questions in your Biology Notebook only.**

- 1. Write the main function of leucoplast.
- 2. What is the function of SER in liver cells of vertebrates?
- 3. Why the RER appears rough?
- 4. Why viruses are not supposed to be living?
- 5. What is a nucleoid?
- 6. Why dry raisins placed in water swell up?
- 7. In which part of a plant chromoplasts are found?

8. Where are genes located?

9. What will happen if we keep a plant cell or animal cell in a i) Hypotonic solution ii)Hypertonic solution iii) Isotonic solution.

10. Explain the importance of osmosis for living beings?

11. Who coined the term "cell "and how?

12. Draw a diagram of an animal cell as seen through an electron microscope. Labelt parts that carry on the function of respiration, secretion, protein synthesis and transport of material.

13. Which substance is responsible for transfer of characters from one generation to another part?

#### **SUBJECT: INFORMATION TECHNOLOGY-----------------------------------------------------------------------**

#### Practical List for Unit 3 – Digital Documentation

1. Create a document using a word processor

Task to be performed:

- List the available word processing applications.
- Introduce with the parts of the main window.
- Change document views.
- Start a new document.
- Open an existing document.
- Save a document.
- Close a document

#### 2. Apply Editing features

Task to be performed:

- Editing of text in a document
- Demonstrate to use undo and redo option.
- Use the keyboard and mouse options to select, cut, copy, paste, and move text.
- Demonstrate to select non-consecutive text items, vertical block of text,
- Search and replace text in a document.
- Jump to the given page number in a document,
- Insert non-printing characters in a document,
- Apply Spelling and grammar option of document.
- Demonstrate to use Synonyms and Thesaurus.

#### 3. Apply formatting features

Task to be performed:

- Apply various text formatting options for the text,
- Demonstrate to format paragraphs indent/align paragraphs, assign font colour, highlighting, and background colour,
- Assign number or bullets to the lists items
- Demonstrate to assign colour, border and background to paragraph
- Demonstrate the page formatting set up basic page layout using styles,
- Insert page break, Create header/footer and page numbers
- Define borders and backgrounds
- Insert images, shapes, special characters in a document
- Divide page into columns,
- Format the shape or image.
- 4. Create and work with tables

Task to be performed:

- Create table.
- Insert and delete rows and column in a table,
- Split and merge tables,
- Delete a table.
- Copy or move from one location to another location of document.
- 5. Use Print Options

Task to be performed:

- Print selected pages in the document
- Print the document with various options,
- Preview pages
- 6. Understand and apply mail merge Task to be performed:
	- Demonstrate to print the letters using mail merge,
	- Do the following to achieve
	- Create a main document.
	- Create the data source,
	- Enter data in the fields,
	- Merge the data source with main document,
	- Edit individual document,
	- Print the merged letter,
	- Save the merged letter.

Example for Practical No. 6

Steps for Mail Merge:

- 1. Create Main Document.
- 2. Create Data Source
- 3. Merge
- 4. Print or Save

Step for Mail Merge

MS – Word 2016 -> Mailing Tab -> Start Mail Merge group -> Click on Start Mail Merge dropdown -> Step by Step mail merge wizard -> On Right Side Mail Merge Panel will open up and follow the six steps:

- Steps 1 Select the appropriate document type.
- Step 2 Select starting document.
- Step 3 Select Data Source.
- Step 4 Write Your Letter (You don't have to perform this as you have already created the main document)
- Step 5 Insert Merge Fields at assigned places and preview your result.
- Step 6 Complete the Merge
- Screen Shots:

#### **Main Document**

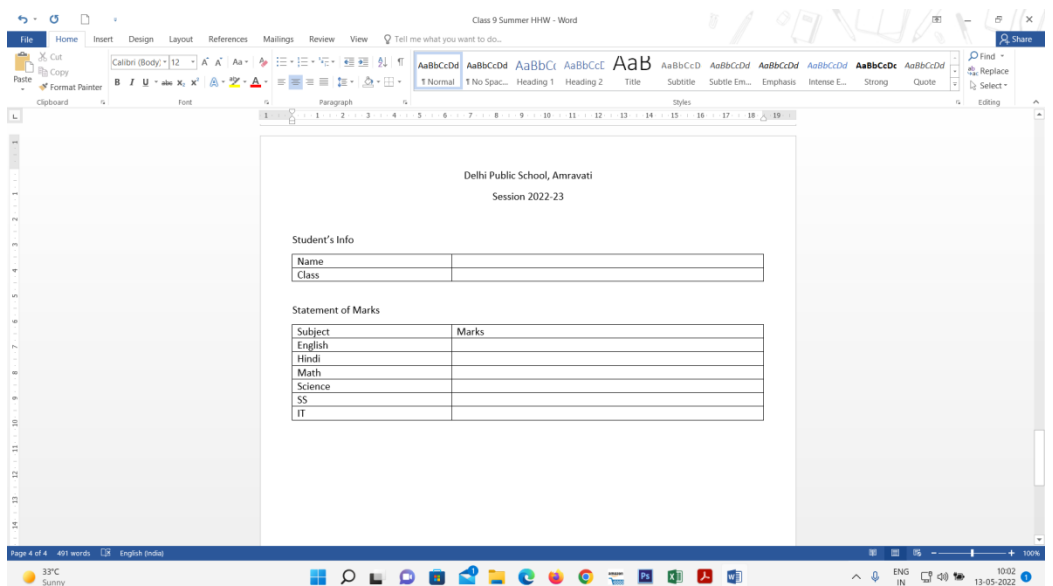

#### **Data Source**

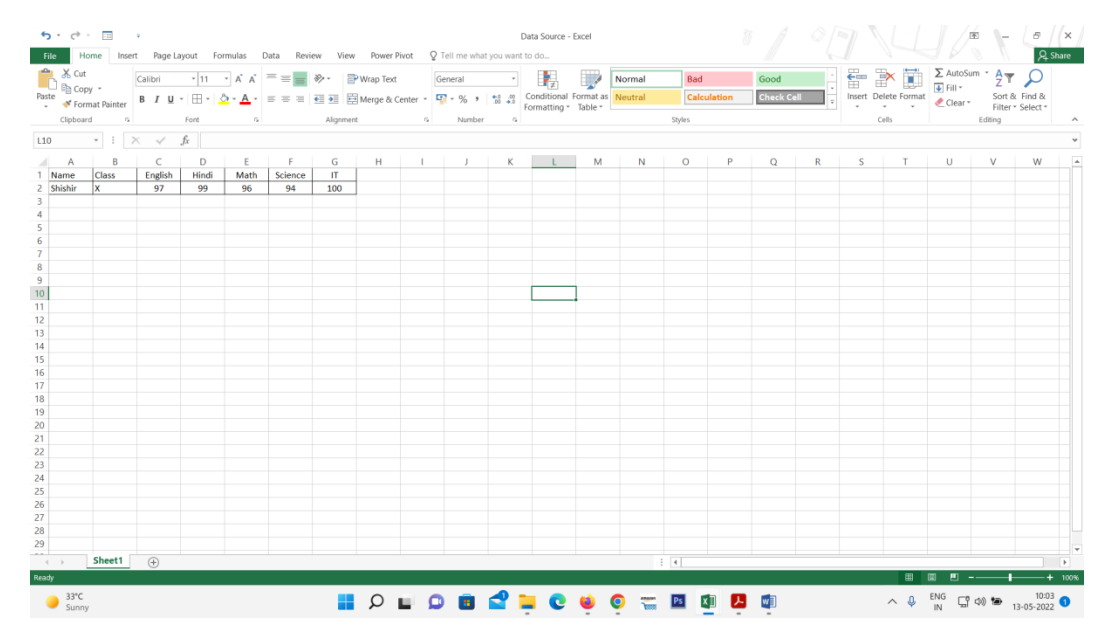

#### **Step by Step Mail Merge Wizard**

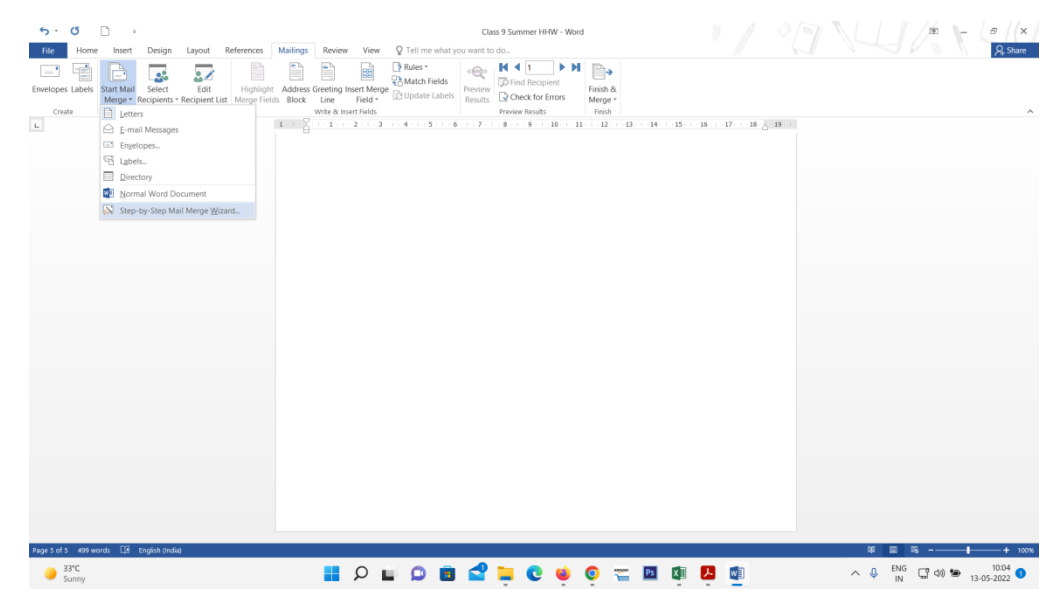

## **Insertion of Merge Fields:**

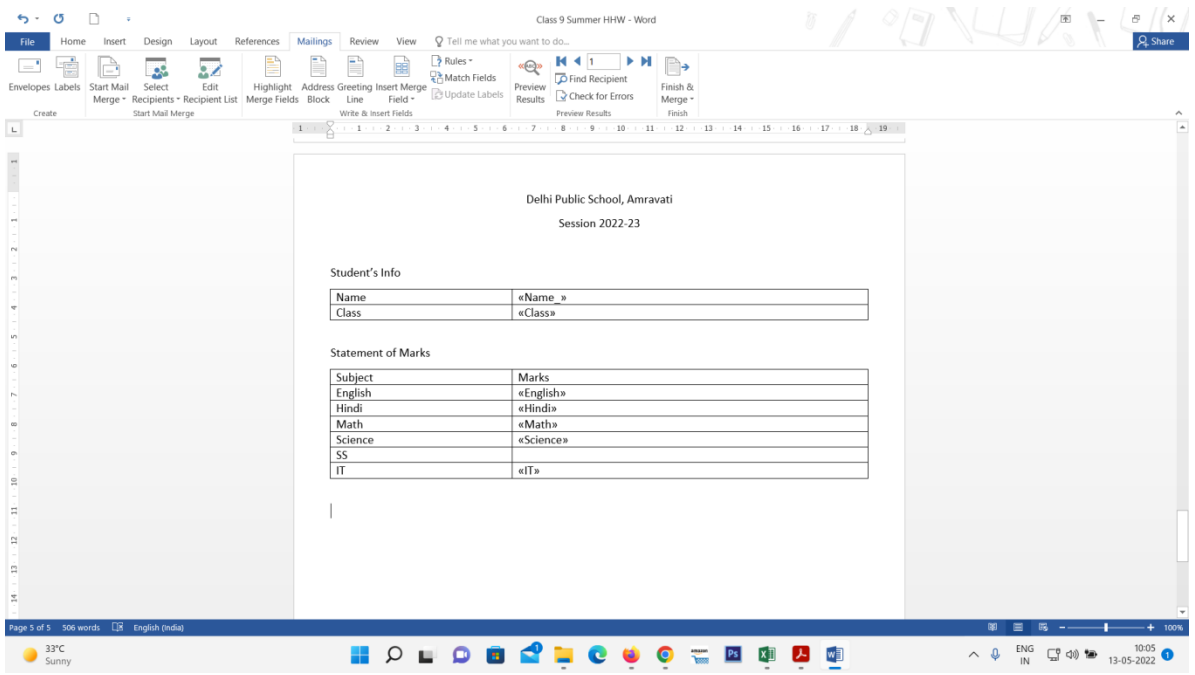

#### **Preview Result**

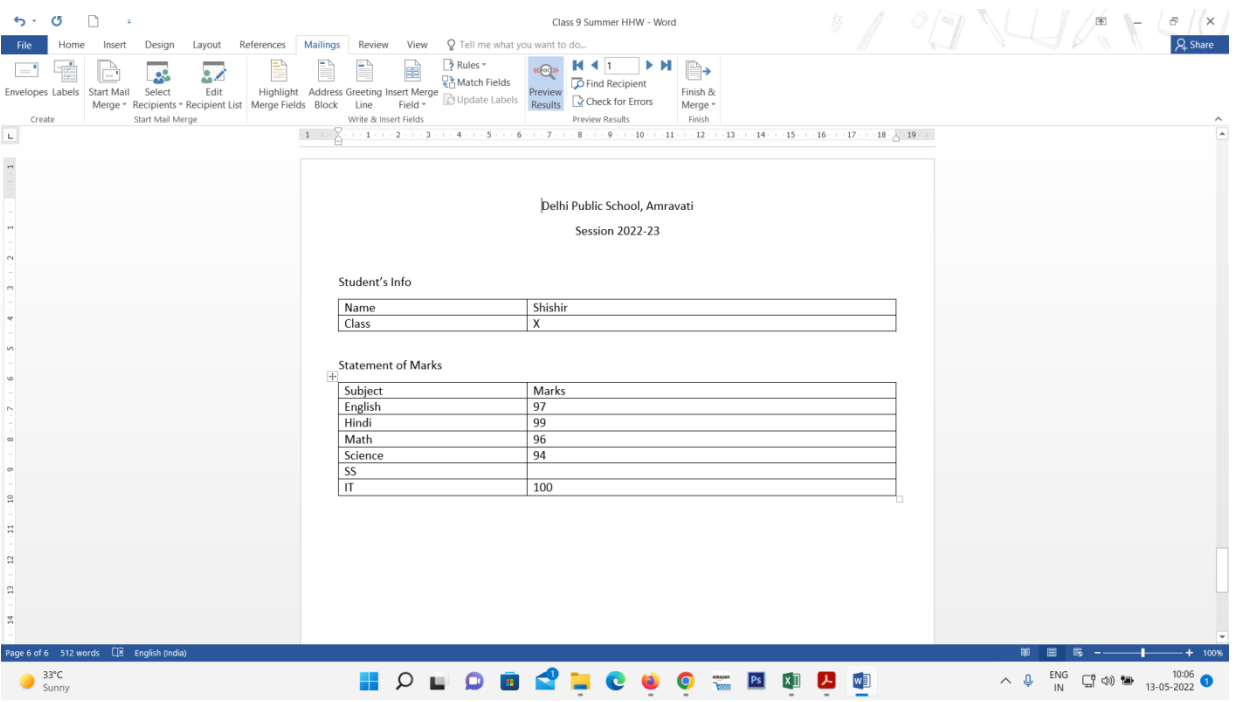

#### **SUBJECT: SOCIAL SCIENCE------------------------------------------------------------------------------------------**

#### **History:**

**PPT** Making- Prepare an individual PowerPoint presentation on highlighting French **Revolution.** 

**(Parameters for assessment: Knowledge, Presentation, Skill, Research)** 

**Political Science:** 

**Research- 'Highlights of roles of Democracy in making and shaping of our World' in a research based study of 1000 words in a file individually. (Include diagrams, facts, figures etc.)**

**(Parameters for assessment: Knowledge, Presentation, Skill, and Research)**

**Note- Children must revise the whole syllabus covered till date.**

## *Education is not the learning of fact.... But the training of the mind to think....*

**Albert Einstein**